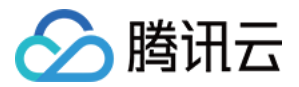

# 智能媒资托管 快速入门

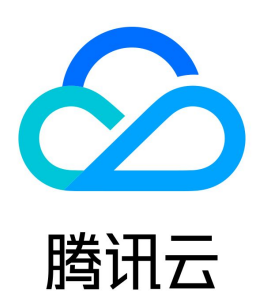

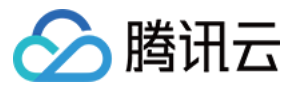

【版权声明】

©2013-2024 腾讯云版权所有

本文档(含所有文字、数据、图片等内容)完整的著作权归腾讯云计算(北京)有限责任公司单独所有,未经腾讯云事先明确书面许可,任何主体不得以任何形式 复制、修改、使用、抄袭、传播本文档全部或部分内容。前述行为构成对腾讯云著作权的侵犯,腾讯云将依法采取措施追究法律责任。

【商标声明】

### △腾讯云

及其它腾讯云服务相关的商标均为腾讯云计算(北京)有限责任公司及其关联公司所有。本文档涉及的第三方主体的商标,依法由权利人所有。未经腾讯云及有关 权利人书面许可,任何主体不得以任何方式对前述商标进行使用、复制、修改、传播、抄录等行为,否则将构成对腾讯云及有关权利人商标权的侵犯,腾讯云将依 法采取措施追究法律责任。

【服务声明】

本文档意在向您介绍腾讯云全部或部分产品、服务的当时的相关概况,部分产品、服务的内容可能不时有所调整。 您所购买的腾讯云产品、服务的种类、服务标准等应由您与腾讯云之间的商业合同约定,除非双方另有约定,否则,腾讯云对本文档内容不做任何明示或默示的承 诺或保证。

【联系我们】

我们致力于为您提供个性化的售前购买咨询服务,及相应的技术售后服务,任何问题请联系 4009100100或95716。

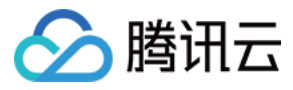

文档目录

[快速入门](#page-3-0) [创建媒体库](#page-3-1) [发起请求](#page-6-0)

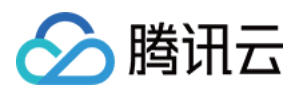

## <span id="page-3-1"></span><span id="page-3-0"></span>快速入门 创建媒体库

最近更新时间:2023-07-13 10:58:31

在使用智能媒资托管服务之前,需要先创建媒体库。具体步骤如下。

#### 创建媒体库

- 1. 登录 [智能媒资托管控制台](https://console.cloud.tencent.com/smh),单击**媒体库管理**。
- 2. 如您未创建过媒体库, 可通过点击**立即使用**进入媒体库管理页面。

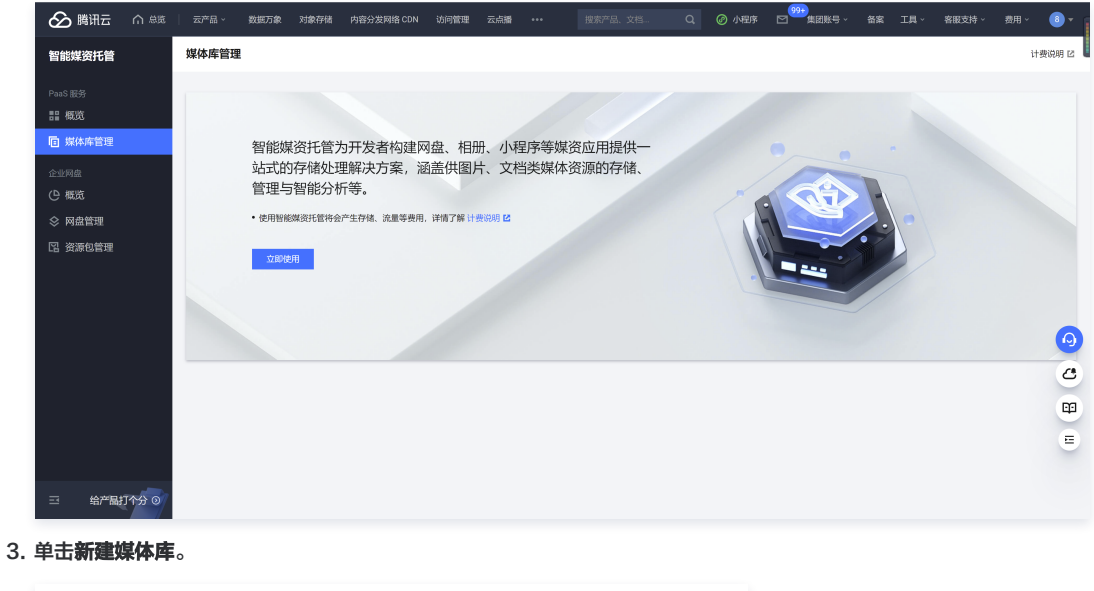

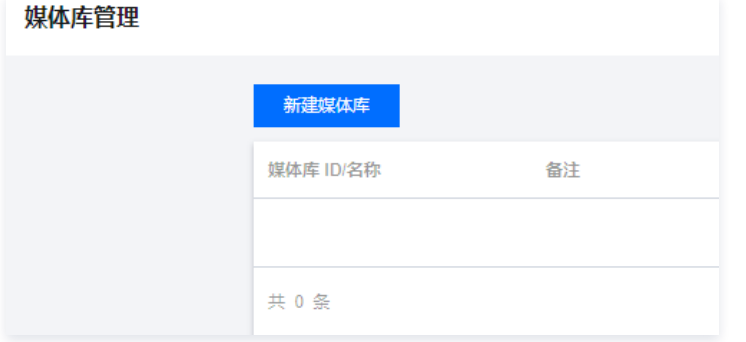

4. 在弹出的对话框中,根据实际需求进行设置。请注意,这些开关一旦设置将无法修改。

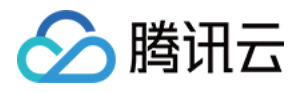

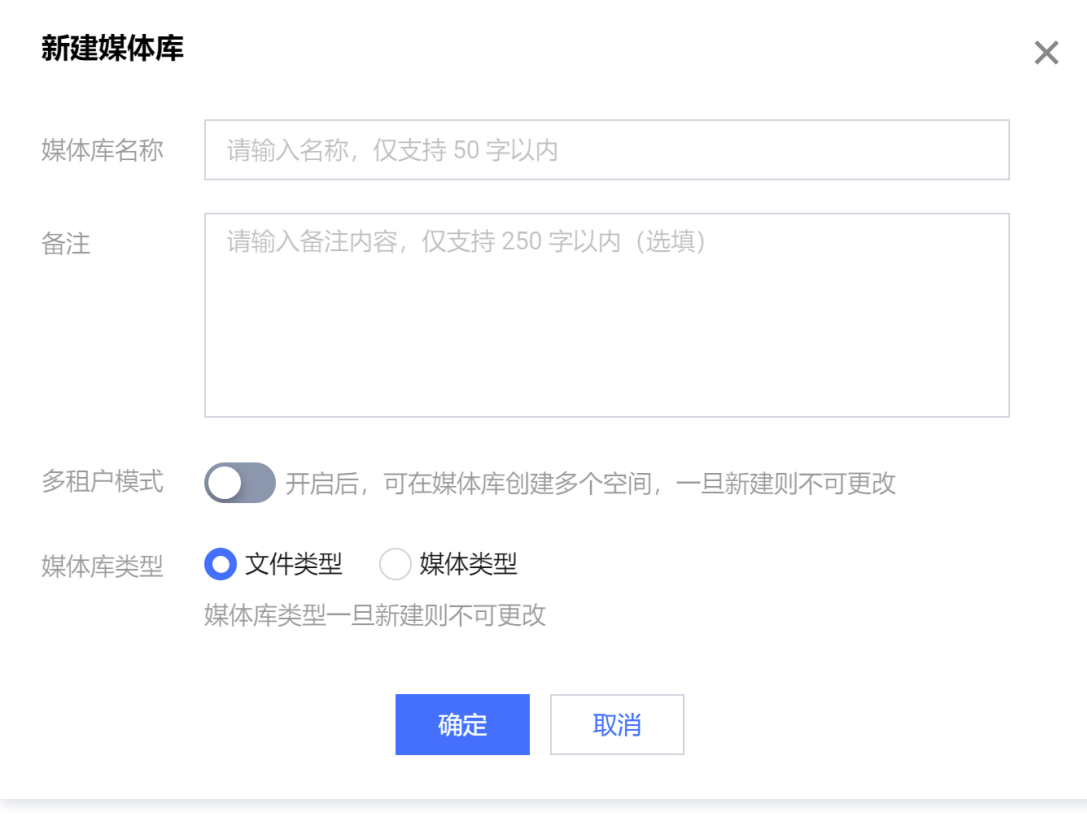

配置说明如下:

○ **媒体库名称**: 用于命名当前创建的媒体库。

- **备注**: 可对当前媒体库进行文字备注。
- **多租户模式**: 开启多租户模式,可以为您的产品和服务动态创建一些隔离的存储空间,例如独立的栏目或文章,或为产品的每个最终用户。
- **媒体库类型**: 分为文件类型、媒体类型。一旦选定创建后则不可更改。
	- 文件类型:用户可上传任意格式文件。
	- 媒体类型:用户仅可上传图片及视频格式。若您选择媒体类型,则可以选择多相簿模式。开启多相簿模式后,照片和视频等媒体资源只能上传到相簿 中而不允许直接上传到租户空间中,且相簿不支持多级,即相簿中不能再创建子相簿。
- 5. 以上配置完成后,单击确定即可创建完成。

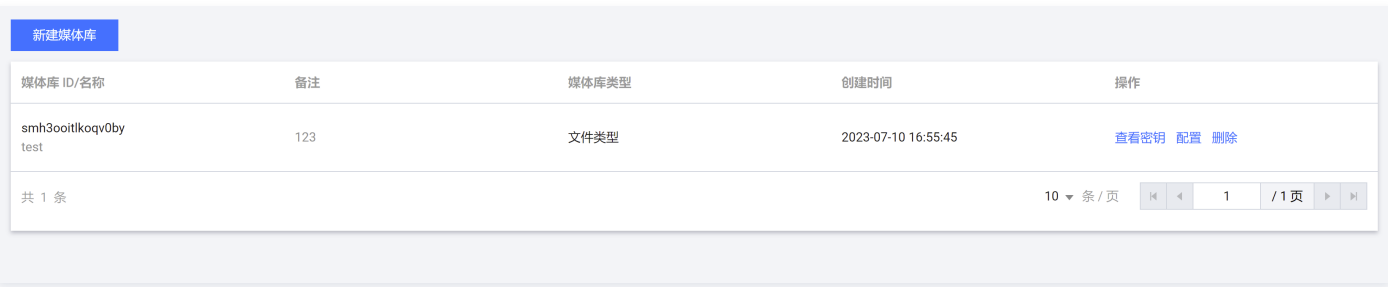

6. 之后您可通过单击"配置"按钮对媒体库进行相关功能的管理与配置。

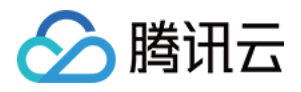

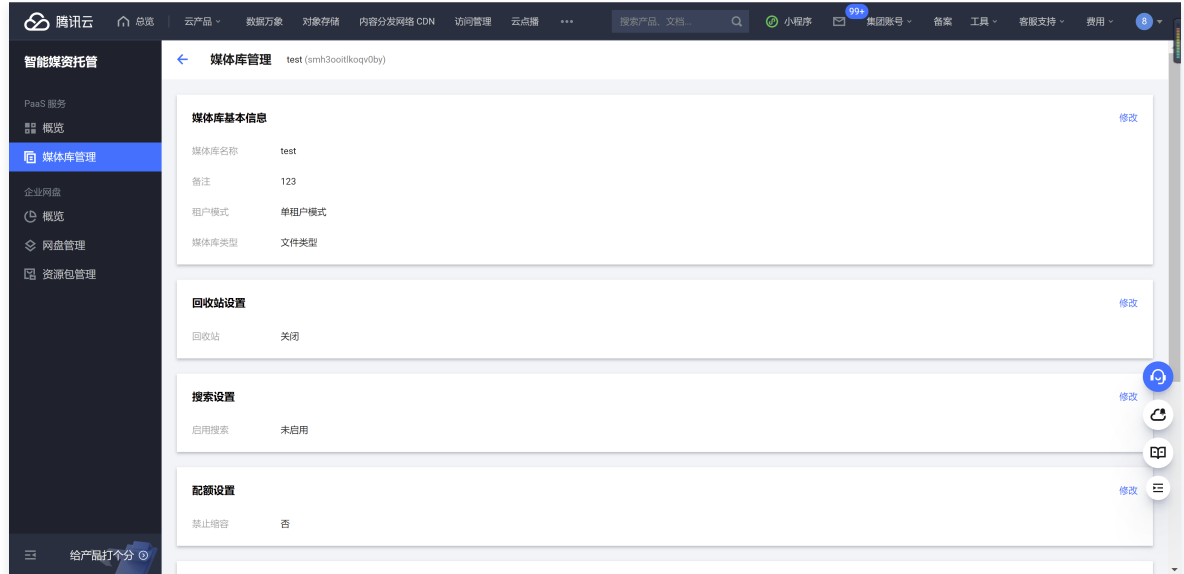

至此,您已完成媒体库的创建,针对媒体库的其他操作可使用 API 接口来完成。如果您有其他需求,欢迎向我们 [提交工单](https://console.cloud.tencent.com/workorder/category),我们将及时与您联系处理。

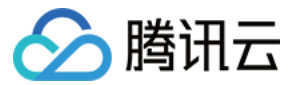

### <span id="page-6-0"></span>发起请求

最近更新时间:2024-02-19 10:32:31

#### 概述

智能媒资托管服务的 API 接口为 RESTful 形式且支持 CORS,您可以通过任何可以发起标准 HTTPS 要求的编程库向智能媒资托管服务发起请求,也可以在 浏览器中直接发起请求。对于有请求体的接口,请求体默认为 JSON 格式。

### 注意

基于安全考虑,智能媒资托管不支持 HTTP 请求。

#### 创建访问令牌

在使用智能媒资托管服务时,除通过控制台进行的媒体库管理、操作访问令牌本身的请求和开启公有读后的读请求,所有其他请求均需要使用访问令牌来进行请求 身份的验证和识别。

由于访问令牌是所有操作的前提,且在请求访问令牌时需要指定所授予的权限,因此该操作请求不允许在客户端发起以避免任何越权行为。为此,创建访问令牌请 求要求验证媒体库密钥,而业务方也不应将媒体库密钥暴露在客户端中。

在实际业务架构中,业务后端需要先完成业务前端的登录与鉴权操作(例如自建用户体系的账密、短信验证登录,或微信登录、小程序登录等),在确认业务前端 请求是合法用户之后,根据用户在业务中的角色对应智能媒资托管服务中的权限,由业务后端调用智能媒资托管接口生成访问令牌并返回给业务前端。在生成访问 令牌时还可以将用户 ID 附加在请求中,以便智能媒资托管记录后续操作的操作者。

访问令牌拥有有效期,默认为 24 小时,可在生成访问令牌时指定其他的有效期。在使用访问令牌发起请求时,智能媒资托管将自动为该访问令牌续期,将该访问 令牌的有效期延长为默认的 24 小时或指定时长,因此,如果用户每次访问智能媒资托管的间隔时间小于默认的 24 小时或您指定的有效期,则该访问令牌将一直 有效。

为了保障业务与用户的信息安全,我们也提供强制删除访问令牌的接口,当用户修改密码或遗失设备,或您需要主动禁用指定用户的访问时,可以使用相关接**口**强 制删除指定用户在指定设备或全部设备上的访问令牌。

有关生成与删除访问令牌接口的详细说明,请参阅 API 文档的 [生成访问令牌](https://cloud.tencent.com/document/product/1339/49964) 及 [删除指定的访问令牌](https://cloud.tencent.com/document/product/1339/49965) 。

### 发起请求

您可以参阅 [API 文档](https://cloud.tencent.com/document/product/1339/49943) 了解具体的操作说明及请求参数。